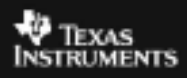

## **ALGEBRA I ACTIVITY 9: INTRODUCING THE PARABOLA TIalgebra.com**

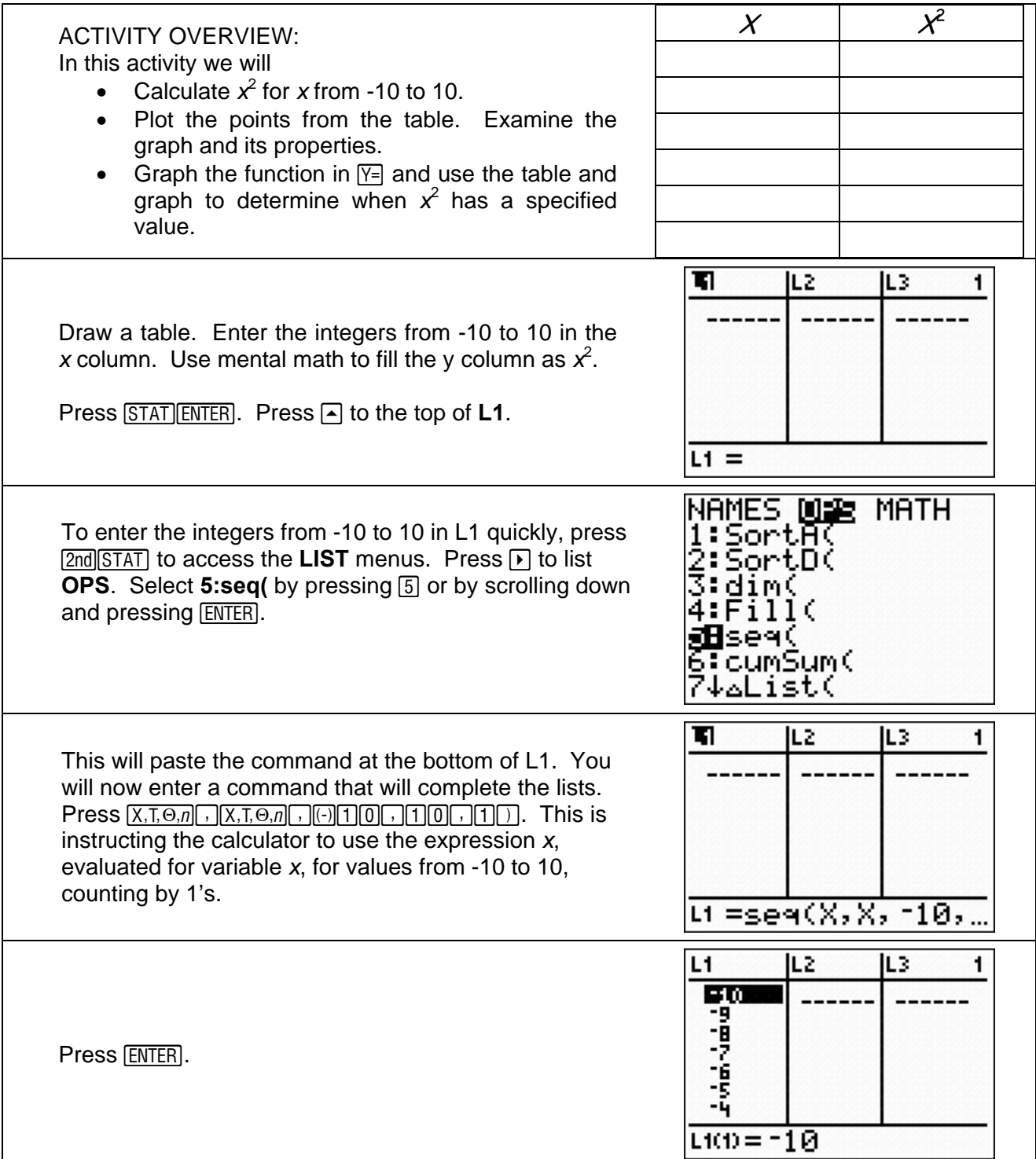

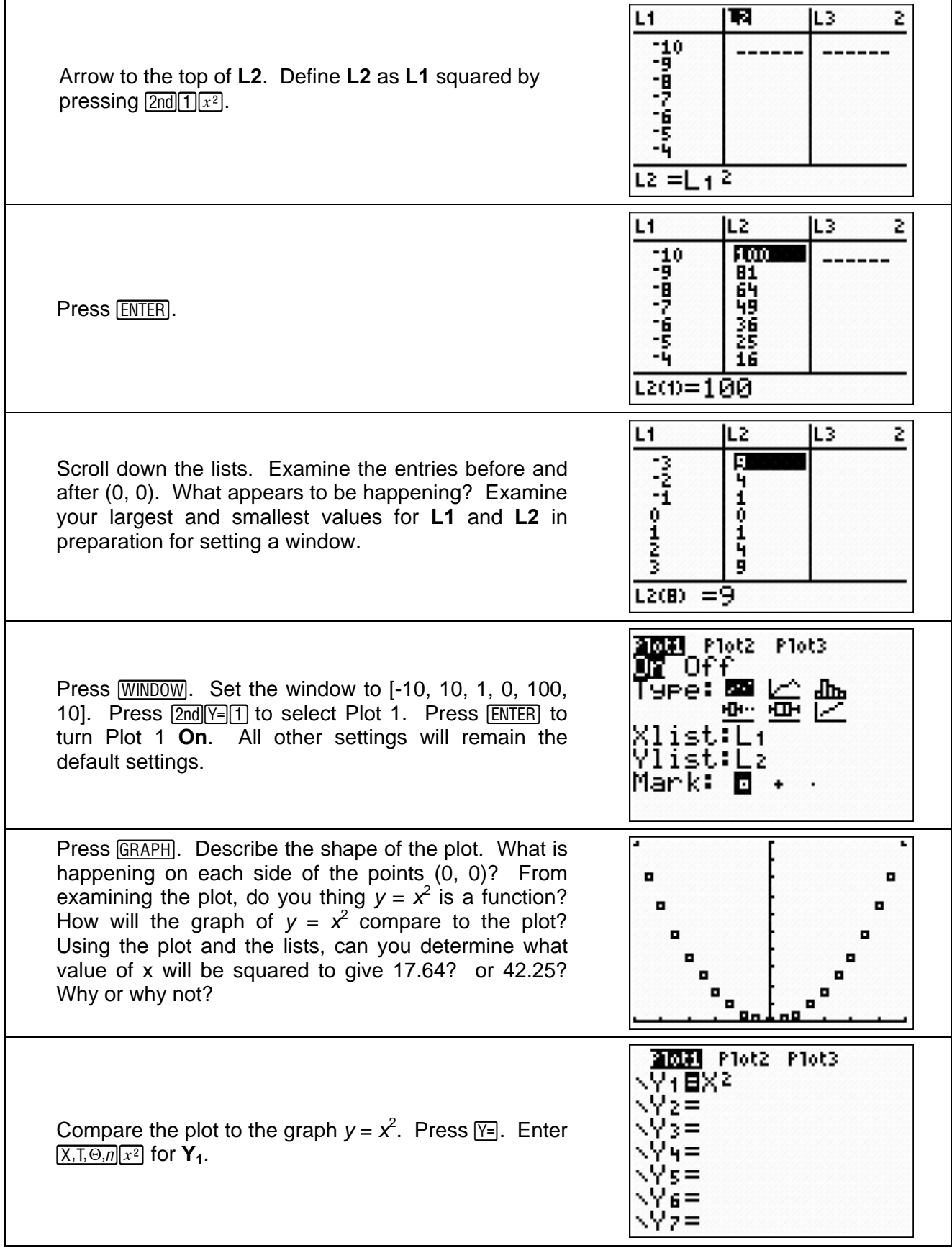

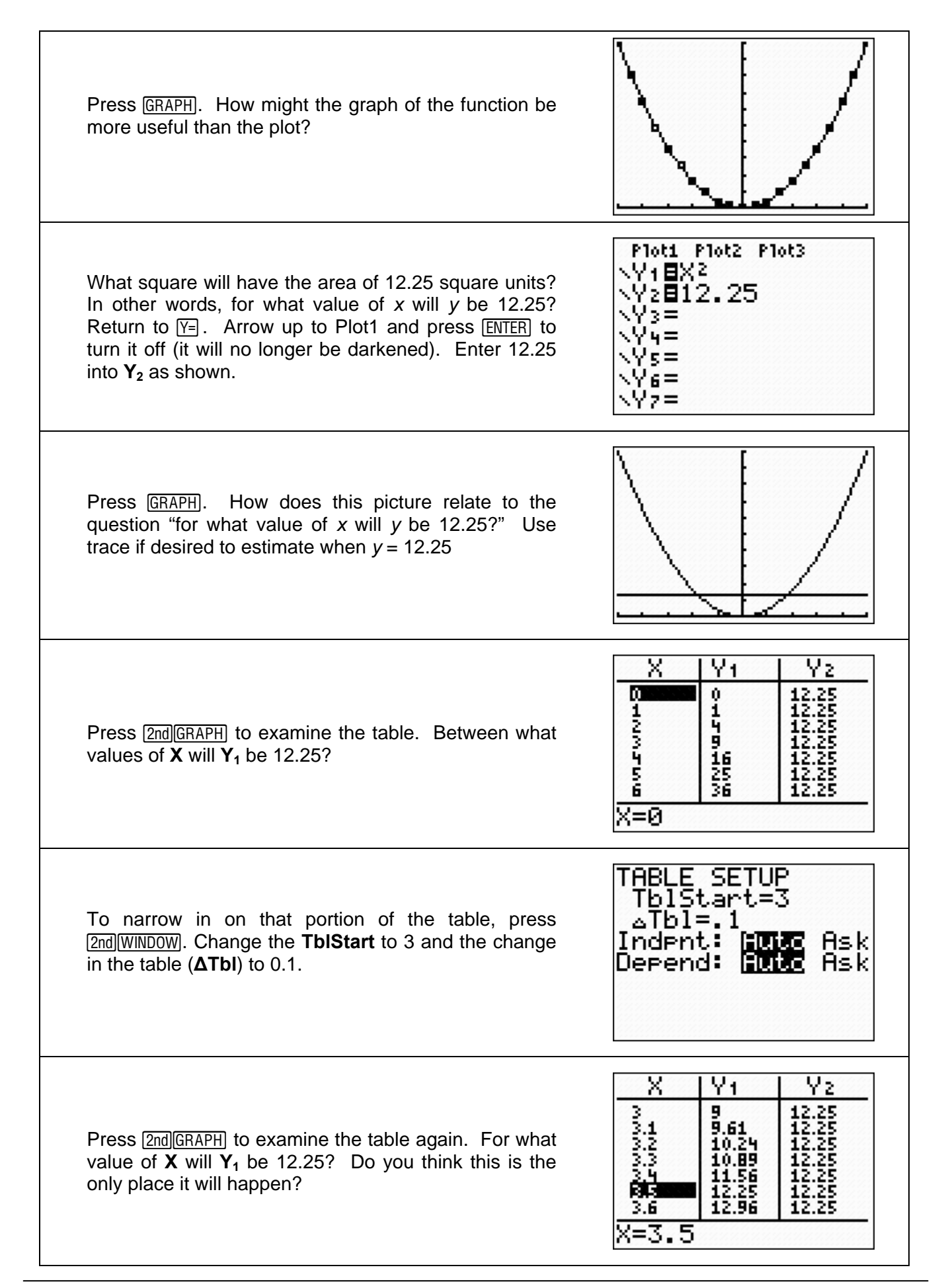

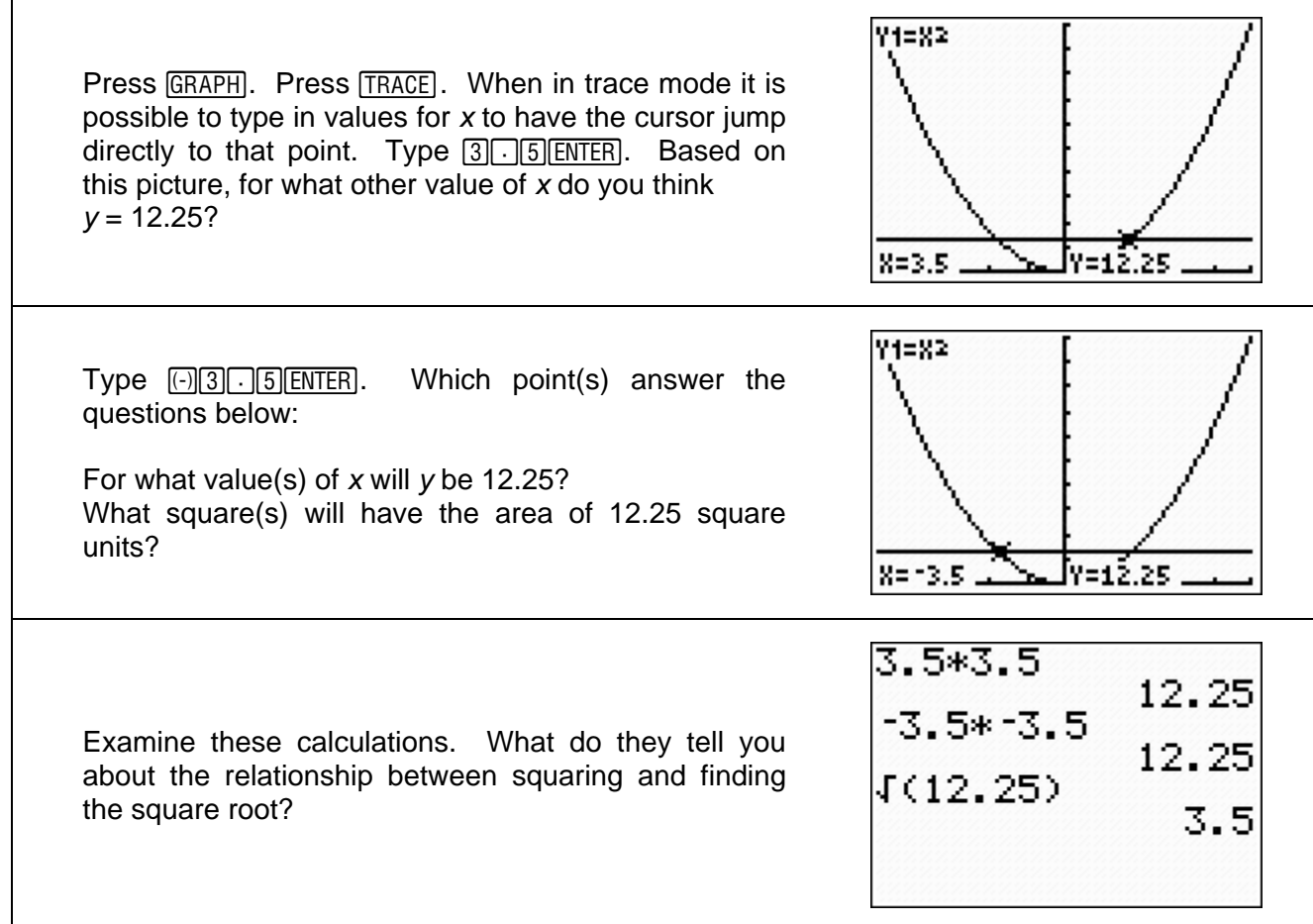